## EXPORTING FROM NewTom

**UPLOAD GUIDE** 

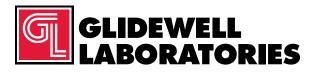

866-497-3692 • glidewelldental.com

|   | View                 |        |    |                                   |
|---|----------------------|--------|----|-----------------------------------|
|   | Sort by              |        |    |                                   |
|   | Refresh              |        |    |                                   |
|   | Paste                |        |    |                                   |
|   | Paste shortcut       |        |    |                                   |
|   | Undo Delete          | Ctrl+Z |    |                                   |
|   | NVIDIA Control Panel |        |    |                                   |
|   | New                  | ,      |    | Folder                            |
|   | Screen resolution    |        | •  | Shortcut                          |
| Ň | Gadgets              |        |    | Contact                           |
| 2 | Personalize          |        | 0  | Microsoft Word Document           |
|   |                      |        | 0- | Microsoft PowerPoint Presentation |
|   |                      |        | 8  | Rich Text Format                  |
|   |                      |        | B  | Text Document                     |
|   |                      |        | 0  | Microsoft Excel Worksheet         |
|   |                      |        | -  | Briefcase                         |

Step 1: Right-click on an empty space on your desktop to create a new folder ("New" → "Folder"). Type in the patient name and click "Enter".

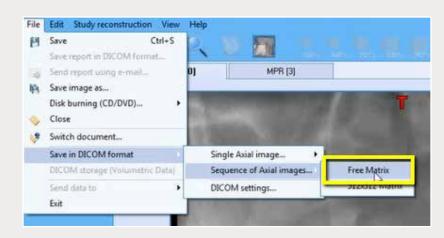

Step 2: Open the patient's scan and click on "File"  $\rightarrow$  "Save in DICOM format"  $\rightarrow$  "Sequence of Axial images"  $\rightarrow$  "Free Matrix".

| Browse For Folder                                                    |                                                               |
|----------------------------------------------------------------------|---------------------------------------------------------------|
| Please select the folder to save into                                |                                                               |
| Desktop                                                              |                                                               |
| <ul> <li>B prexion</li> <li>M Computer</li> <li>M Network</li> </ul> |                                                               |
| Patient Name                                                         |                                                               |
|                                                                      | Stor DICOM files creation procedure successfully completed Pr |
| Make New Folder                                                      | OK                                                            |

Step 3: Select your newly created folder from your desktop and click "OK" to export. Click "OK" when DICOM has successfully exported.

| Organize * | Include in library • | Sitare with * | Ban. | New Solder       |              |
|------------|----------------------|---------------|------|------------------|--------------|
| Revorter   | Name                 | à.            |      |                  |              |
| Is Down    | 1000000613 dem       | 8             |      |                  |              |
| S Rocen    | 10000006135.007      |               |      |                  |              |
| E Deskti   | 10000006137.dom      |               |      |                  |              |
|            | 10000006138.dom      |               |      |                  |              |
| Dibraria   | 10000006139.dom      |               |      |                  |              |
| 3. Docur   | 10000006143.com      |               |      |                  |              |
| 🕹 Masie    | 10000006341.ccm      |               |      |                  |              |
| 5 Picturi  | 10000006142.com      |               |      |                  |              |
| 📕 Video    | 10000006143.dom      |               |      |                  |              |
|            | 10000006344.dom      |               |      |                  |              |
| 🔺 Соттры:  | 10000006145.0cm      |               |      |                  |              |
| E Local    | 10000006145.ccm      |               |      | Select a file to | t president. |
| JUDYD F    | 10000006147.com      |               |      |                  |              |
| ⇒ Medici   | 10000006143.dcm      |               |      |                  |              |
| 12: Medsz  | 10000006149.dom      |               |      |                  |              |
| 🛫 PanCo    | 10000006150.dcm      |               |      |                  |              |
| 🚚 USBS1    | 10000006151.dom      |               |      |                  |              |
|            | 10000006152.dom      |               |      |                  |              |
| K Networ   | 10000006153 dom      |               |      |                  |              |
|            | 10000006154.dom      |               |      |                  |              |
|            | 10000006155.dcm      |               |      |                  |              |
|            | ID000006155.0cm      |               |      |                  |              |
|            | 10000006157.dcm      | 1.0           |      |                  |              |
|            | 4 1                  |               |      |                  |              |

Step 4: Go to the patient's folder and confirm the .dcm files were exported correctly (there should be several hundred files).

|   | Open                      |    | 1 |                                                   |
|---|---------------------------|----|---|---------------------------------------------------|
| o | 7-Zip                     | -> |   |                                                   |
|   | CRC SHA                   | ÷  |   |                                                   |
|   | Move to Dropbox           |    |   |                                                   |
|   | Share with                |    |   |                                                   |
|   | Restore previous versions |    |   |                                                   |
|   | Include in library        | •  |   |                                                   |
|   | Send to                   | ,  | 1 | Compressed (zipped) folder                        |
|   | Cut<br>Copy               |    |   | Desktop (create shortcut)<br>Documents<br>Dropbox |
|   | Create shortcut           |    | à | Fax recipient                                     |
|   | Delete                    |    | 0 | Mail recipient                                    |
|   | Rename                    |    | 2 | DVD RW Drive (F:)                                 |
|   | Properties                |    | 2 | SA iCat Exports (S:)                              |
| _ | 14                        |    | - | Web Courier (FileTrans) (W:)                      |
|   |                           |    | 9 | SA iCat Exports (X:)                              |

Step 5: Return to your desktop and right-click on the patient's folder to send to a compressed folder ("Send to" → "Compressed (zipped) folder"). A duplicate folder will be created with either a zipper or a blue "Z". Note: If following a Dual Scan Protocol, zip scans individually and label accordingly (i.e., "Patient Scan" and "Denture Scan").

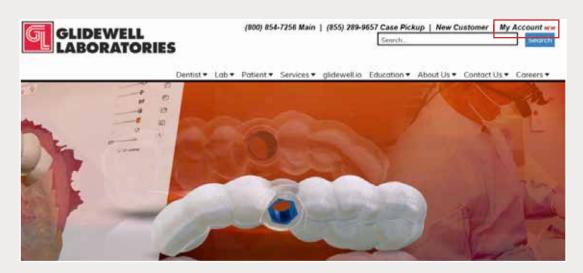

Step 6: Upload your case on glidewelldental.com, then click and log in to "My Account". Note: Use Google Chrome when uploading your case; additionally, if you do not have an account, please contact us and we will set it up for you. Your scan can also be sent on a disc or USB drive via standard shipping methods if digital upload is not possible.

## 866-497-3692 • glidewelldental.com • DTP@glidewelldental.com

| GLIDEWELL<br>MYACCOUNT | Dashboard Supplies                                                                                                    | Cases - Billing -<br>View and Track Cases<br>Schedule Case Pickup                                                                                                    | Upload Case                                                                                                    | Schedule G                                                             | ase Pickup      |
|------------------------|----------------------------------------------------------------------------------------------------|----------------------------------------------------------------------------------------------------|----------------------------------------------------------------------------------------------------|------------------------------------------------------------------------|-----------------|
|                        | Recent Ca                                                                                                    | Guided Surgery / DTP<br>Request Free Case Su                                                                                                    | oplies                                                                                                    |                                                                        |                 |
|                        | Step 7: Select                                                                                                    | "Cases" → "Guide                                                                                                    | d Surgery/DTP".                                                                                                    |                                                                        |                 |
|                        |                                                                                                    |                                                                                                    |                                                                                                    |                                                                        |                 |
| Guided Surge           | ery & Digital Trea                                                                                                    | tment Planniı                                                                                                    | ng Cases                                                                                                    |                                                                        |                 |
| All •                  | ,,                                                                                                    |                                                                                                    | 9                                                                                                    |                                                                        | Request New Pla |
|                        | Step 8                                                                                                    | : Select "Request Ne                                                                                                    | ew Plan".                                                                                                    |                                                                        |                 |
|                        |                                                                                                    |                                                                                                    |                                                                                                    |                                                                        |                 |
|                        |                                                                                                    |                                                                                                    |                                                                                                    |                                                                        |                 |
|                        |                                                                                                    |                                                                                                    |                                                                                                    |                                                                        |                 |
|                        | Request a Ne                                                                                                    | ew Digital T                                                                                                    | reatment l                                                                                                    | Plan                                                                   |                 |
|                        | We use the Hahn Imp                                                                                                    |                                                                                                    | ligital treatment pla                                                                                                    |                                                                        |                 |
|                        | We use the Hahn Imp                                                                                                    | lant System for our o                                                                                                    | ligital treatment pla                                                                                                    | ins to                                                                 |                 |
| Surgic                 | We use the Hahn Imp                                                                                                    | plant System for our o                                                                                                    | ligital treatment pla<br>nd prices.                                                                                                    | ins to<br>JE                                                           |                 |
| Surgic                 | We use the Hahn Imp<br>bring yo                                                                                                    | plant System for our o                                                                                                    | iigital treatment pla<br>nd prices.<br>BEST VALL                                                                                                    | ins to<br>JE                                                           |                 |
| Surgic                 | We use the Hahn Imp<br>bring yo                                                                                                    | plant System for our o                                                                                                    | iigital treatment pla<br>nd prices.<br>BEST VALL                                                                                                    | nns to<br>nc<br>nide Bundle                                            |                 |
|                        | We use the Hahn Imp<br>bring yo<br>al Guide with Treatment<br>\$295                                                                                   | ant System for our of our of our or our of our or our or our or our or our or o | ligital treatment pla<br>nd prices.<br>BEST VALL<br>Hahn Surgical Gu<br>\$39                                                                                                    | nis to<br>nide Bundle<br>05<br>nplant                                  |                 |
|                        | We use the Hahn Imp<br>bring yo<br>al Guide with Treatment<br>\$295<br>for the first implant                                                          | ant System for our of our of our or our of our or our or our or our or our or o | ligital treatment pla<br>nd prices.<br>BEST VALU<br>Hahn Surgical Gu<br>\$39<br>for the first im                                                                                         | ns to<br>ne<br>nide Bundle<br>05<br>nplant<br>nplant per arch          |                 |
| \$10                   | We use the Hahn Imp<br>bring yo<br>al Guide with Treatment<br>\$295<br>for the first implant<br>ceach additional implant per a                        | t Plan                                                                                                    | ligital treatment pla<br>nd prices.<br>BEST VALU<br>Hahn Surgical Gu<br>\$399<br>for the first im<br>\$200 each additional in                                                            | ns to<br>ne<br>nide Bundle<br>05<br>nplant<br>nplant per arch          |                 |
| S100<br>Wha            | We use the Hahn Imp<br>bring yo<br>al Guide with Treatment<br>\$295<br>for the first implant<br>0 each additional implant per a<br>Select Option      | t Plan                                                                                                    | ligital treatment pla<br>nd prices.<br>DEST VALU<br>Hahn Surgical Gu<br>\$399<br>for the first im<br>5200 each additional in<br>Select Opti<br>Vhat's included:<br>* Treatment Plan & Su | ins to<br>JE<br>iide Bundle<br>) 5<br>splant<br>nplant per arch<br>ion |                 |
| S100<br>Wha            | We use the Hahn Imp<br>bring yo<br>al Guide with Treatment<br>\$295<br>for the first implant<br>cach additional implant per a<br><u>Select Option</u> | t Plan                                                                                                    | ligital treatment pla<br>nd prices.<br>BEST VALU<br>Hahn Surgical Gu<br>\$399<br>for the first im<br>5200 each additional in<br>Select Opt<br>What's included:                           | ins to<br>JE<br>iide Bundle<br>) 5<br>splant<br>nplant per arch<br>ion |                 |

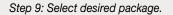

Δ